### **УДК 378.14:37.01**

## **ИСПОЛЬЗОВАНИЕ АВТОМАТИЗИРОВАННОЙ ЛАБОРАТОРНОЙ УСТАНОВКИ ДЛЯ ИЗУЧЕНИЯ ФОТОЭФФЕКТА**

## **Матвеев О.П., Попов С.Е.**

*Нижнетагильский государственный социально-педагогический институт (филиал) федерального государственного автономного образовательного учреждения высшего профессионального образования «Российский государственный профессионально-педагогический университет», Нижний Тагил, e-mail: s-e-popov@yandex.ru*

**Развитие инструментальной базы учебного физического эксперимента в значительной степени базируется на создании комплектов нового оборудования с использованием персональных компьютеров, позволяющих автоматизировать управление экспериментом. Автоматизированные комплексы, которые ранее создавались для научного физического эксперимента, с появлением ПК стали применяться и в учебном процессе. Наличие персонального компьютера в составе лабораторной установки позволяет ориентировать студента не только на ознакомление с физическим явлением, но и на проведение полноценного самостоятельного физического исследования. В статье рассматривается возможность использования в лабораторном практикуме вуза автоматизированной установки, разработанной для проведения учебных исследований. Установка позволяет осуществить в рамках одного учебного занятия исследование спектральной характеристики фоторезистора и определение красной границы внутреннего фотоэффекта. Приведены конкретные примеры проведения исследований. Показано, что студенты, овладев методологическим аппаратом исследования, способны выявить круг возможных задач при выполнении лабораторных работ с использованием автоматизированных установок и другого имеющегося в распоряжении оборудования. Сделан вывод о том, что предложенная методика позволяет в результате поиска и решения студентами дополнительных задач выработать способность к делению задачи на подзадачи, умение выдвигать гипотезу и подбирать оборудование для проведения эксперимента.** Ключевые слова: лабораторный практикум, автоматизированная установка, учебное исследование, проблемная ситуация, исследовательская компетенция.

## **THE USE OF AN AUTOMATED LABORATORY SETUP FOR STUDYING THE PHOTOELECTRIC EFFECT**

#### **Matveev O.P., Popov S.E.**

*Nizhny Tagil state social-pedagogical Institute (branch) of Federal state Autonomous educational institution of higher professional education «Russian state vocational pedagogical University», Nizhny Tagil, e-mail: s-e-popov@yandex.ru*

**The development of the instrumental base of an educational physical experiment is largely based on the creation of sets of new equipment using personal computers, which make it possible to automate the control of the experiment. Automated complexes, which were previously created for a scientific physical experiment, with the advent of the PC began to be used in the educational process. The presence of a personal computer as part of a laboratory setup allows the student to be oriented not only to get acquainted with the physical phenomenon, but also to conduct a full-fledged independent physical research. The article considers the possibility of using an automated installation designed for educational research in a laboratory workshop of a university. The installation allows one to study the spectral characteristics of the photoresistor and determine the red border of the internal photoelectric effect within one training session. Specific examples of research are given. It is shown that students, having mastered the methodological apparatus of the study, are able to identify a range of possible tasks when performing laboratory work using automated installations and other equipment at their disposal. It is concluded that the proposed methodology allows, as a result of searching and solving additional tasks by students, to develop the ability to divide the task into subtasks, the ability to put forward a hypothesis and select equipment for the experiment.**

Keywords: laboratory workshop, automated equipment, educational research, problem situation, research competence.

В настоящее время перед высшей школой ставится задача формирования у выпускников не столько системы конкретных знаний и умений, сколько профессиональной компетентности, позволяющей им решать практические задачи, возникающие в широком контексте разнообразных профессиональных ситуаций.

Постоянное улучшение инструментальной базы учебного физического эксперимента (УФЭ), совершенствование технологий проведения лабораторных исследований предполагают внесение существенных изменений в экспериментальную подготовку студентов. Приоритетной задачей обучения в педагогическом вузе становится формирование готовности будущего учителя физики к проведению учебного физического эксперимента с учетом всех основных современных форм и перспективных направлений его развития [1].

Анализ работ, посвященных поиску путей совершенствования УФЭ на основе использования современных технических средств и соответствующих информационных технологий обучения, позволяет выделить в качестве основных направлений применения персональных компьютеров следующие [1, 2]: использование компьютера как части экспериментальной установки для сбора данных и применение компьютеров и других технических средств для обработки экспериментальных данных и представления результатов исследования. Оба эти направления, как правило, объединяют в одном понятии – автоматизация УФЭ [2].

Автоматизация, в том числе и непосредственное управление экспериментом, в значительной степени базируется на создании комплектов нового оборудования с использованием персональных компьютеров (ПК) [3, 4]. Подобные автоматизированные комплексы, которые раньше создавались исключительно для проведения серьезных научных экспериментов, с появлением персональных компьютеров стали активно внедряться и в образовательный процесс [5]. Наличие ПК в составе лабораторной установки позволяет ориентировать студентов не только на ознакомление с физическим явлением или подтверждение ранее установленных закономерностей, но и на проведение полноценного самостоятельного физического исследования [6]. Автоматизация экспериментальных установок становится одним из основных направлений развития лабораторного практикума в вузе [7, 8].

Вместе с тем необходимо отметить, что в аспекте автоматизации потенциал вузовских лабораторий используется не в полной мере для овладения студентами средствами и методами экспериментальных исследований [2]. В предлагаемом нами подходе к организации и проведению занятий с использованием автоматизированных установок акцент нужно смещать на выполнение заданий поисково-исследовательского характера. Это может проявляться в том, что студенты будут иметь возможность: выбирать и изменять методику измерения искомых величин, выдвигать и обосновывать гипотезы, отбирать из избыточной информации необходимую, в результате, используя имеющиеся в наличии приборы и оборудование, решать поставленные задачи.

Опишем методику организации и проведения студенческих исследований в контексте заявленной темы.

Изначально необходимо обсудить со студентами общие вопросы, касающиеся инструментальных особенностей и состава автоматизированных комплексов, специфику сопряжения отдельных элементов друг с другом и с компьютером.

Среда физического эксперимента включает: исследуемый объект, измерительные и исполнительные устройства.

Объект характеризуется определенным набором физических параметров, которые с течением времени могут меняться. Для получения информации о состоянии объекта в определенный момент времени, его физических характеристиках (давлении, температуре, освещенности и др.) необходимы измерительные устройства. В измерительном устройстве сигнал от исследуемого объекта с помощью датчиков (фотодиодов, фоторезисторов, терморезисторов, датчиков давления) преобразуется в аналоговый электрический сигнал – ток или напряжение.

Компьютер не воспринимает электрические сигналы в аналоговом виде, а только в определенной цифровой форме – двоичном коде. Поэтому, чтобы ввести информацию в память компьютера, нужно внешний аналоговый электрический сигнал преобразовать в цифровой. Эта операция осуществляется в устройстве сопряжения посредством аналогоцифрового преобразователя (АЦП), который является, как правило, частью компьютерного измерительного блока (КИБ). После преобразования формы сигнала экспериментальные данные становятся доступными программе обработки результатов измерений.

Если исследователь планирует автоматическое управление ходом эксперимента, то измерительный комплекс в устройстве сопряжения должен содержать также цифроаналоговый преобразователь (ЦАП), который переводит цифровую информацию от компьютера в аналоговую форму, понятную управляющему устройству, например шаговому двигателю.

Следующий этап исследования предполагает анализ имеющегося оборудования, обсуждение и обоснование структурно-функциональной блок-схемы автоматизированной установки.

В распоряжении студентов имеются следующие приборы и оборудование: источник света, монохроматор (УМ-2), фоторезистор, вольтметр, выпрямитель, персональный компьютер, контроллер и шаговый двигатель. После обсуждения деталей согласовывается схема экспериментальной установки, представленная на рисунке 1.

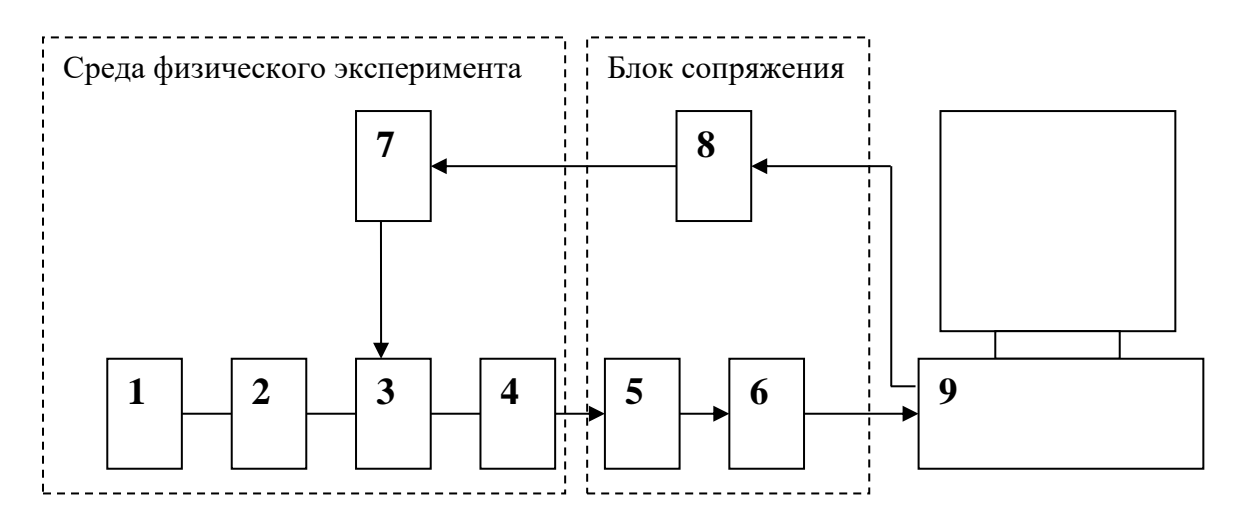

*Рис. 1. Структурно-функциональная блок схема автоматизированной установки: 1 – источник света; 2 – оптические элементы; 3 – вращающаяся часть установки; 4 – фотоприемник; 5 – двухканальный измеритель; 6 – преобразователь интерфейсов; 7 – исполнительный элемент; 8 – контроллер и 9 – персональный компьютер*

В качестве оптических элементов выступают: линза, входная и выходная щели и призма монохроматора. В качестве элемента, совершающего перемещение, используется призменный столик монохроматора, вращение которого производит шаговый двигатель, управляемый персональным компьютером. Световой поток проходит через оптические элементы и попадает на фоторезистор, который преобразует световой сигнал в электрический и подает его на вход микропроцессорного измерителя. Все коммутации осуществляются внешней схемой – контроллером [2].

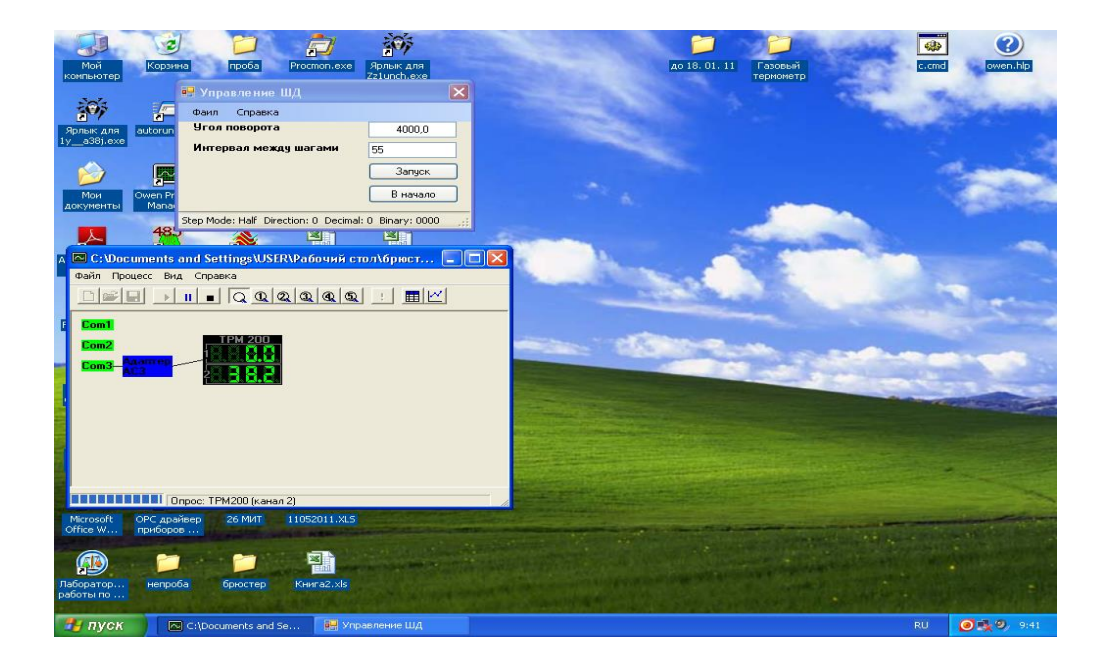

# *Рис. 2. Интерфейс программы регистрации экспериментальных данных и управления работой шагового двигателя*

Безусловно, в этом исследовании студентам не ставится задача самим разрабатывать программу управления работой шагового двигателя и программу регистрации экспериментальных данных (рис. 2). Эти программы на компьютере предустановлены. Но разобраться с их функционалом студенты должны, поскольку первая управляет течением эксперимента, а вторая позволяет регистрировать и протоколировать экспериментальные данные. Эта программа обеспечивает возможность строить графики временной зависимости сигнала фотодатчика [2].

Теперь можно сформулировать экспериментальное задание (цель работы): с использованием автоматизированной установки снять спектральную характеристику фоторезистора и определить красную границу внутреннего фотоэффекта.

Для осознанного достижения цели экспериментальной работы студенты должны предварительно найти ответы на ряд взаимосвязанных вопросов.

1. Что представляет собой спектральная характеристика фоторезистора и от чего зависит величина тока, проходящего через фоторезистор?

Это потребует актуализации знаний по теории фотоэффекта [9], кроме того, нужно понимать природу электропроводности полупроводников. В результате будет выяснено, что электропроводность полупроводников определяется концентрацией свободных электронов, и тогда величина тока через фоторезистор должна зависеть от интенсивности падающего светового потока, спектрального состава излучения, разности потенциалов на концах фоторезистора и от природы материала.

2. Каким образом можно передать сигнал с фоторезистора на ПК?

Дело в том, что в курсе информатики студенты изучают устройство персонального компьютера, и им должно быть известно, что звуковая плата ПК содержит в себе аналогоцифровой преобразователь. Это указывает на возможность передачи сигнала с фоторезистора непосредственно на вход звуковой платы компьютера.

Другой способ – использовать отдельный блок АЦП, но это уже приведет к необходимости изменения схемы экспериментальной установки.

3. Перед проведением экспериментального исследования нужно также решить вопрос: как обеспечить вращение барабана монохроматора с помощью шагового двигателя, управляемого с ПК?

На рисунке 3 показана часть автоматизированного комплекса с установленным на монохроматоре контроллером и закрепленным шаговым двигателем.

4. Полезно сразу продумать, как из графика зависимости величины сигнала с фоторезистора от времени получить зависимость величины сигнала от угла поворота барабана, а следовательно, от длины волны падающего света.

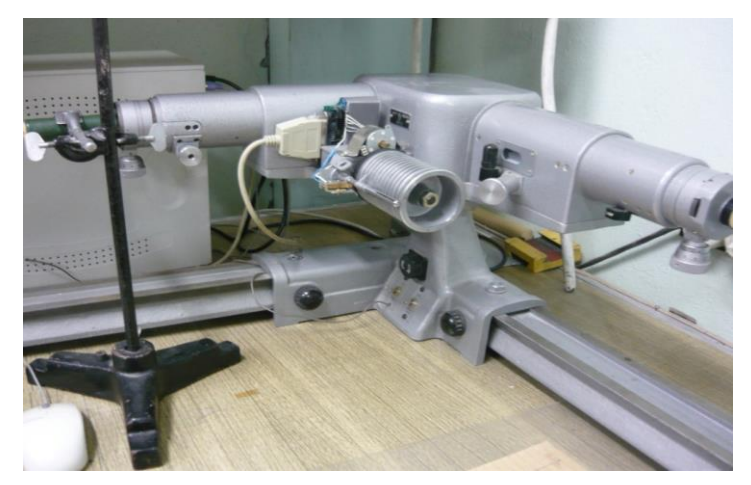

*Рис. 3. Монохроматор с контроллером и шаговым двигателем*

Теперь наступает этап окончательной подготовки автоматизированной установки к проведению экспериментального исследования.

Из имеющегося набора различных источников света студенты выбирают самый подходящий, для чего анализируют и сравнивают их спектральные характеристики.

Производят настройку монохроматора – устанавливают необходимую ширину входной и выходной щели, определяют начальное положение барабана поворотного механизма.

И, наконец, определяются с необходимым значением напряжения для источника питания в цепи фоторезистора.

Успешно разрешив указанные выше вопросы, можно приступать к проведению эксперимента, предварительно запустив установленные на компьютере программу управления шаговым двигателем и программу регистрации экспериментальных данных.

На компьютере результаты измерений протоколируются и сохраняются в табличной форме, что позволяет получать графики временной зависимости для величины сигнала. Запротоколированные данные можно экспортировать в Excel, после чего возникает возможность получать графики зависимости величины сигнала от угла поворота барабана поворотного механизма или в окончательном виде от длины волны света. Затем график анализируется и рассчитывается значение красной границы внутреннего фотоэффекта. Это значение длины волны сравнивается с табличным значением, оценивается погрешность и делается заключение.

Отметим, что при выполнении данной работы у студентов будет формироваться целый комплекс исследовательских компетенций, например [10]:

способность к самостоятельному поиску, извлечению, систематизации и анализу нужной информации из разных источников;

способность формулирования проблемы, постановки цели и ее обоснованного разбиения на отдельные задачи;

умение строить гипотезу;

способность к волевым усилиям по преодолению затруднительных ситуаций на пути достижения поставленных целей;

умение подбирать оборудование и разрабатывать методику проведения эксперимента;

способность собирать, структурировать, анализировать и представлять результаты экспериментальных исследований.

Обратим внимание, что разработанный автоматизированный комплекс может применяться в качестве дополнительного задания и при выполнении классической лабораторной работы по изучению фотоэффекта. Эта работа является обязательной для студентов физико-математического профиля.

После того когда студенты выполнят запланированный эксперимент согласно заданиям, изложенным в методических указаниях, проведут необходимые расчеты и сделают соответствующие выводы по результатам работы, они могут запустить автоматизированную установку.

Отсутствие проблем по сборке установки и отладке ее работы минимизирует затраты времени. Студенты наблюдают за ходом эксперимента, который перед этим был проделан ими в «ручном» режиме. После этого полученные результаты сравниваются и формулируются окончательные выводы. Такое дублирование позволяет оценить возможности автоматизации, убедиться в эффективности применения компьютерных технологий и будет способствовать повышению мотивации студентов при выполнении работ лабораторного практикума.

Безусловно, круг исследований, которые можно организовать с использованием разработанной автоматизированной лабораторной установки, может быть расширен. Например, можно поставить задачу – экспериментально исследовать зависимость красной границы внутреннего фотоэффекта от температуры.

При этом студентам необходимо будет найти ответы на вопросы как теоретического, так и практического (инструментального) характера:

− какой способ нагрева и охлаждения фоторезистора выбрать?

как измерять его температуру и какой тип датчика для этого нужен?

какое дополнительное оборудование необходимо для проведения экспериментального исслелования?

как организовать сопряжение выбранного измерительного преобразователя с ПК?

#### **Заключение**

Приведенные в статье материалы убедительно показывают, что организация и проведение студентами исследований с использованием автоматизированных установок позволяют им овладевать методологией научного познания и вносят значительный вклад в формирование их профессиональной компетентности.

#### **Список литературы**

1. Попов С.Е., Терегулов Д.Ф. Теоретические аспекты формирования готовности будущих учителей физики к проведению натурно-вычислительных экспериментов // Педагогическое образование в России. 2019. № 1. С. 61-67.

2. Матвеев О.П. Формирование исследовательской компетентности студентов на основе автоматизированного физического практикума: дис. … канд. пед. наук. Екатеринбург, 2013. 151 с.

3. Давыдов В.Н., Новиков Д.А. Измерительные методики и автоматизированный комплекс для исследования приборов опто- и наноэлектроники // Доклады Томского государственного университета систем управления и радиоэлектроники. 2015. № 1. С. 64-73.

4. Кудрин А.В. Использование программной среды LabView для автоматизации проведения физических экспериментов. Учебно-методическое пособие. Нижний Новгород: Нижегородский госуниверситет, 2014. 68 с.

5. Данилов О.Е. Автоматизация учебных экспериментальных исследований // Дистанционное и виртуальное обучение. 2014. № 12. С. 43-49.

6. Сергеев В.А., Фролов И.В., Широков А.А. Автоматизированная установка для измерения вольт-фарадных характеристик гетеропереходных светодиодов с повышенным разрешением // Приборы и техника эксперимента. 2014. № 1. С. 137-138.

7. Певцов Е.Ф. Автоматизация физического эксперимента. Лабораторный практикум. Часть 1. Схемы с операционными усилителями: Учебное пособие. М.: Федеральное государственное бюджетное образовательное учреждение высшего профессионального образования «Московский государственный технический университет радиотехники, электроники и автоматики», 2013. 43 с.

8. Старовиков М.И. Введение в экспериментальную физику: учебное пособие. СПб: Лань, 2019. 240 с.

9. Никеров В.А. Физика. Современный курс: Учебник. М.: Издательско-торговая корпорация «Дашков и К°», 2012. 452 с.

10. Матвеев О.П. Оценка сформированности исследовательской компетентности студентов на основе теоретического анализа её структуры // Современные наукоемкие технологии. 2016. № 6. С. 385-389.